Документ подписан простой электронной подписью Информация о владельце: ФИО: Петровская Анна Викторовна Должность: Директор Дата подписания: 03.05.2024 13:06:04 Уникальный программный ключ:

Приложение 3

к основной профессиональной образовательной программе по специальности 43.02.15 Поварское и кондитерское дело

# **МИНИСТЕРСТВО НАУКИ И ВЫСШЕГО ОБРАЗОВАНИЯ РОССИЙСКОЙ ФЕДЕРАЦИИ** 798bda6555fbdebe827768f6f1710bd17a9070c31fdc1b6a6ac5a1f10c8c5199

**федеральное государственное бюджетное образовательное учреждение высшего образования «Российский экономический университет имени Г. В. Плеханова»** Краснодарский филиал РЭУим. Г. В. Плеханова

Отдел среднего профессионального образования

## **РАБОЧАЯ ПРОГРАММА**

учебной дисциплины

**ОП.07 Информационные технологии в профессиональной деятельности**

специальность **43.02.15 Поварское и кондитерское дело**

квалификация Специалист по поварскому и кондитерскому делу форма обучения **очная Год начала подготовки – 2024** 

**Краснодар 2023**

### РАССМОТРЕНО И ОДОБРЕНО:

Предметно-цикловой комиссией цикла дисциплин поварского и кондитерского дела

Разработана на основе Федерального государственного образовательного стандарта по специальности среднего профессионального образования 43.02.15 Поварское и кондитерское дело

Протокол № 2 от 04 апреля 2023 г

Председатель предметно-цикловой комиссии

Н.С. Грушина

Подпись

Инициалы Фамилия

Начальник отдела СПО

Подпись

С.А. Марковская Инициалы Фамилия

Составитель (автор): Василевский С.В., преподаватель ОСПО КФ РЭУ им. Г.В. Плеханова

Рецензент: Лукинова И.Ю., преподаватель ОСПО Краснодарского филиала РЭУ им. Г.В. Плеханова

Рецензент: Колесникова О.В., ген. директор ЗАО «РМЗ «Краснодарский»»

# **СОДЕРЖАНИЕ**

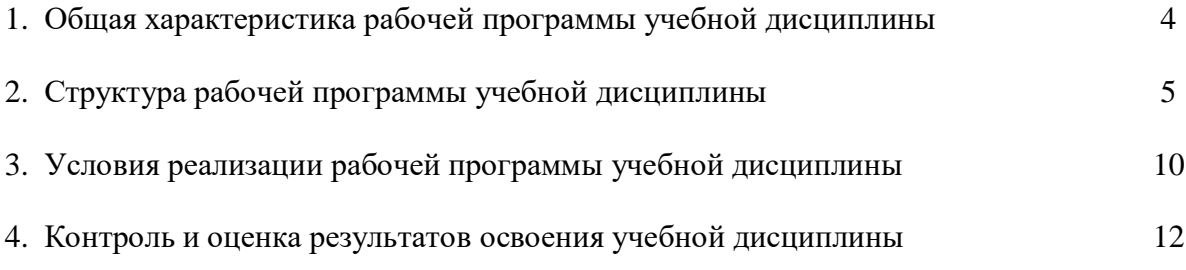

### **1. Общая характеристика рабочей программы учебной дисциплины «Информационные технологии в профессиональной деятельности»**

### **1.1. Место учебной дисциплины в структуре программы подготовки специалистов среднего звена (далее - ППССЗ)**

Учебная дисциплина ОП.07 «Информационные технологии в профессиональной деятельности» входит в общепрофессиональный учебный цикл.

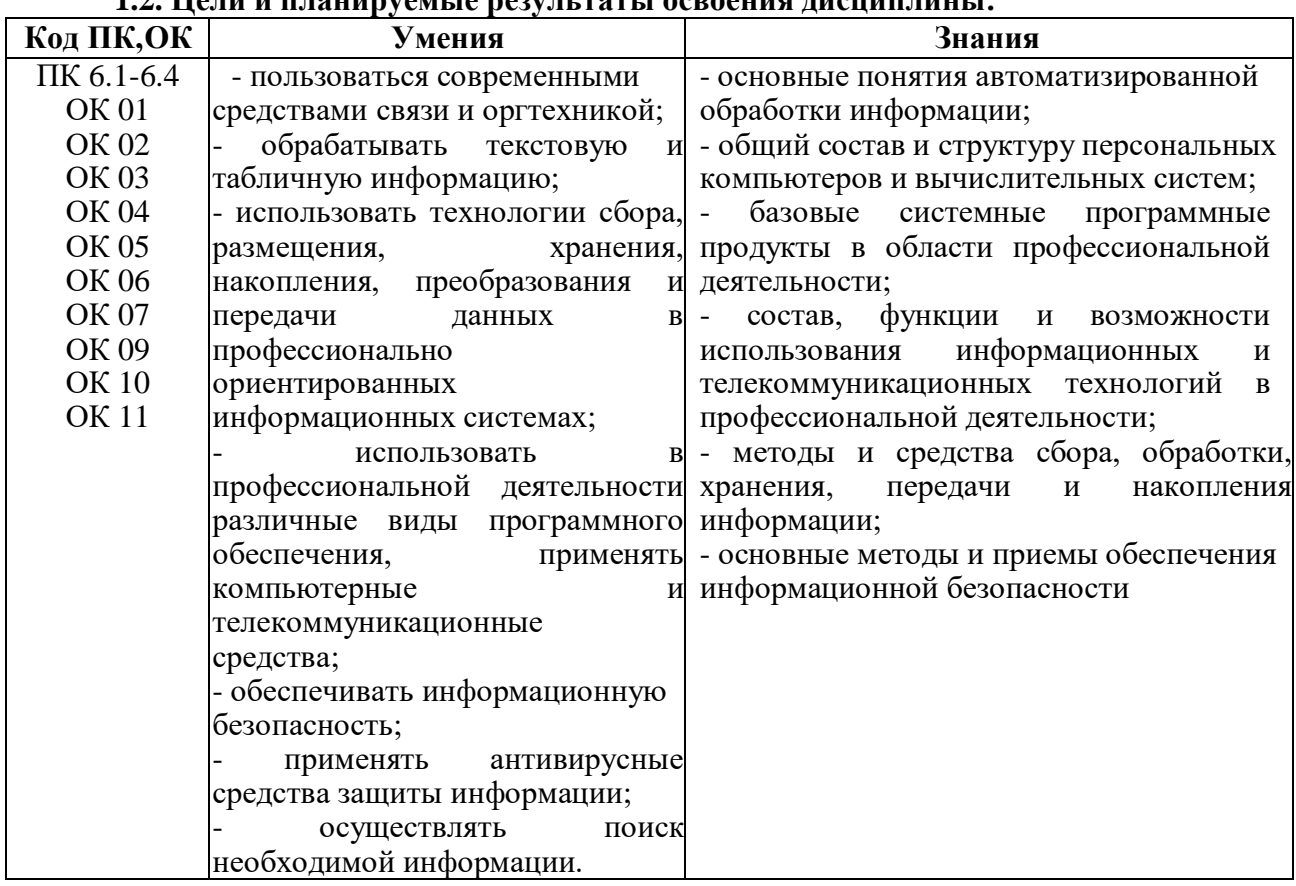

## **1.2. Цели и планируемые результаты освоения дисциплины:**

## **2. Структура рабочей программы учебной дисциплины**

### **2.1. Объем учебной дисциплины и виды учебной работы**

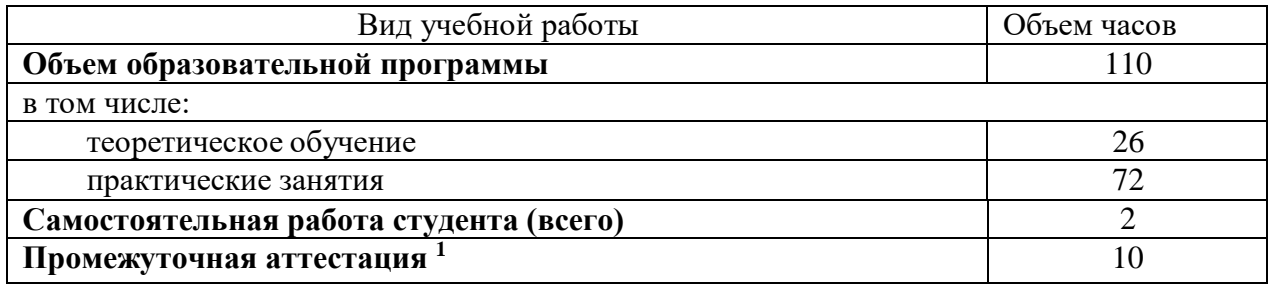

1

 $^{-1}$  Промежуточная аттестация включает консультации по дисциплине и самостоятельную работу

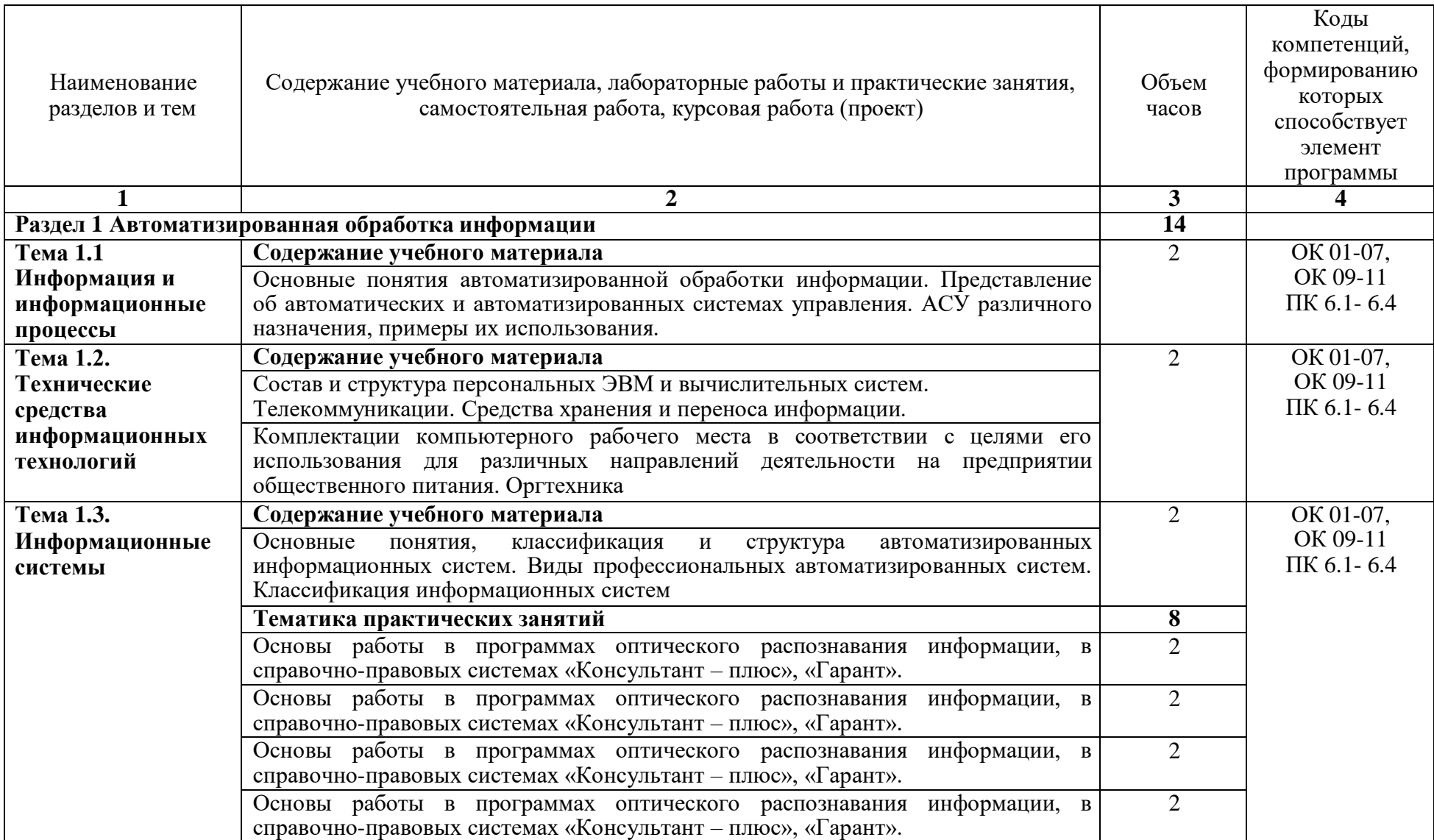

# **2.2. Тематический план и содержание учебной дисциплины «Информационные технологии в профессиональнойдеятельности»**

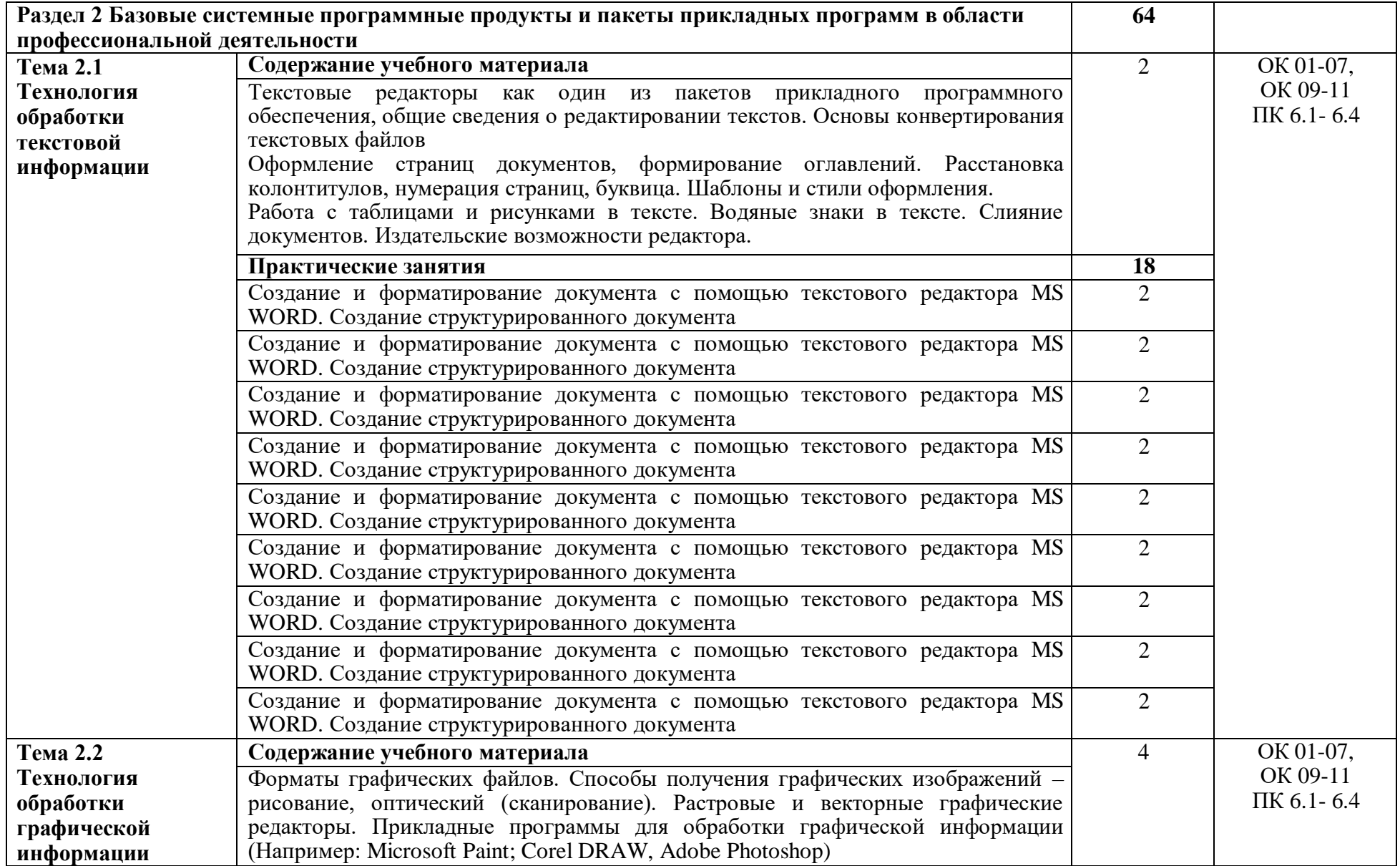

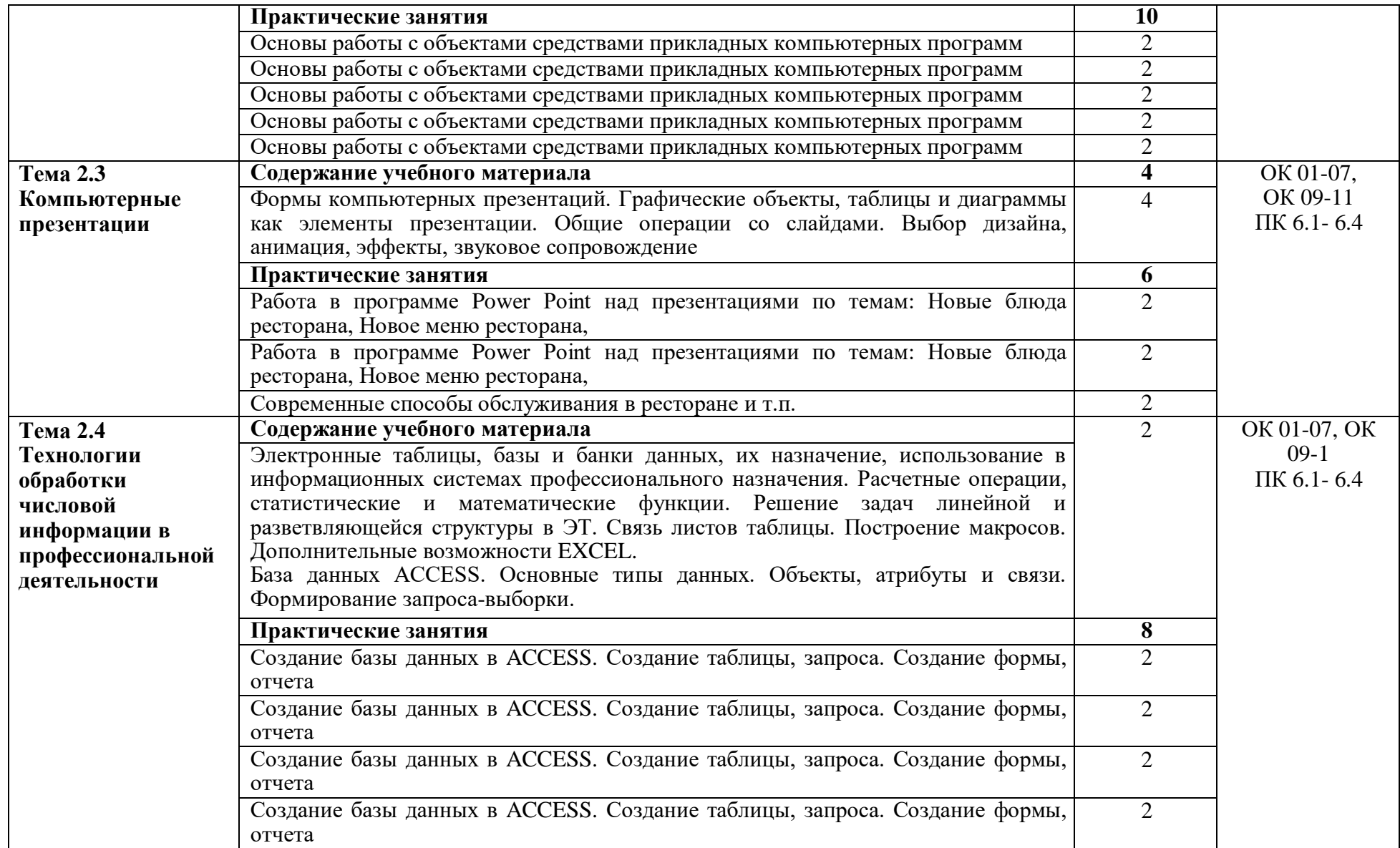

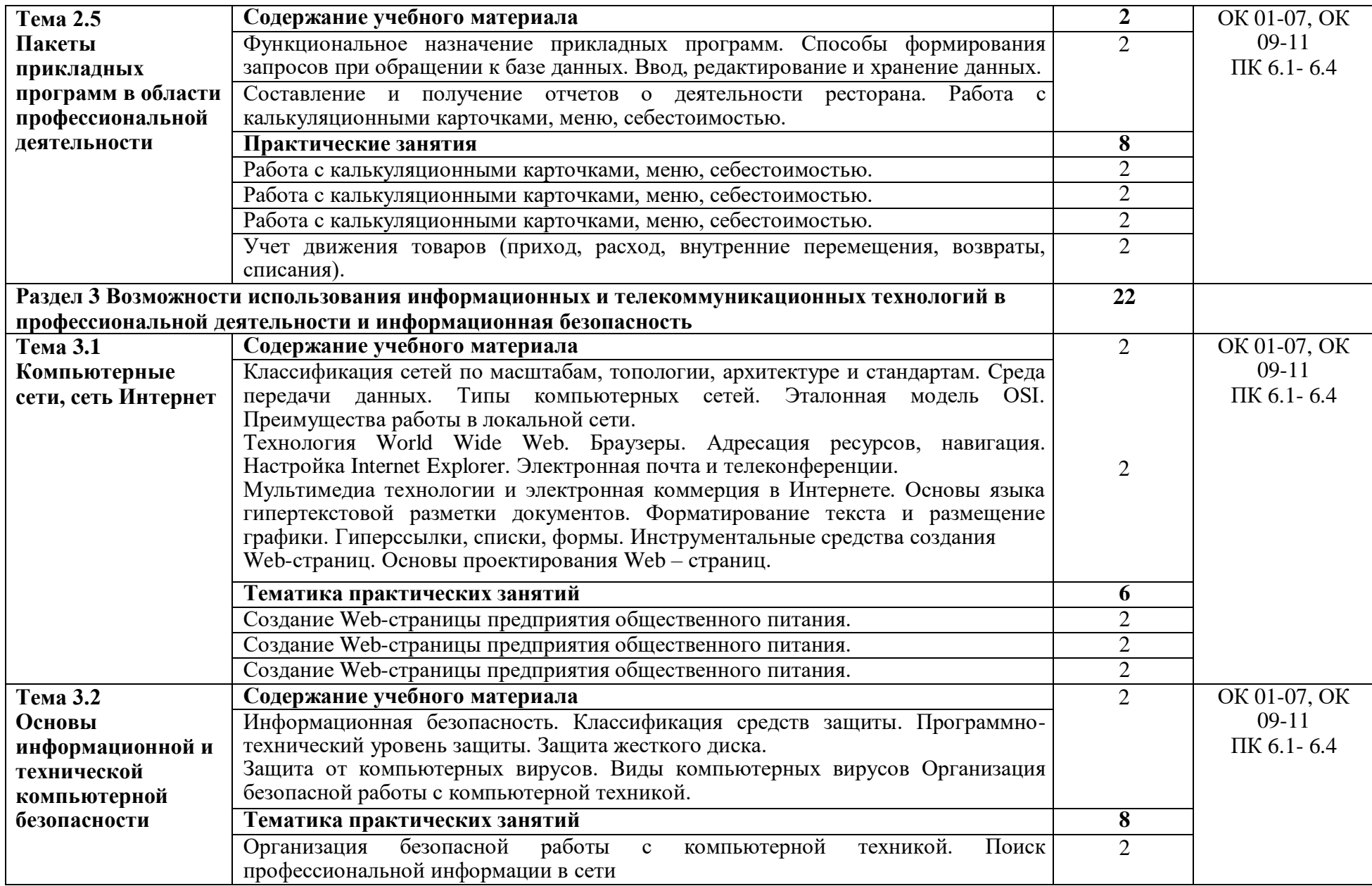

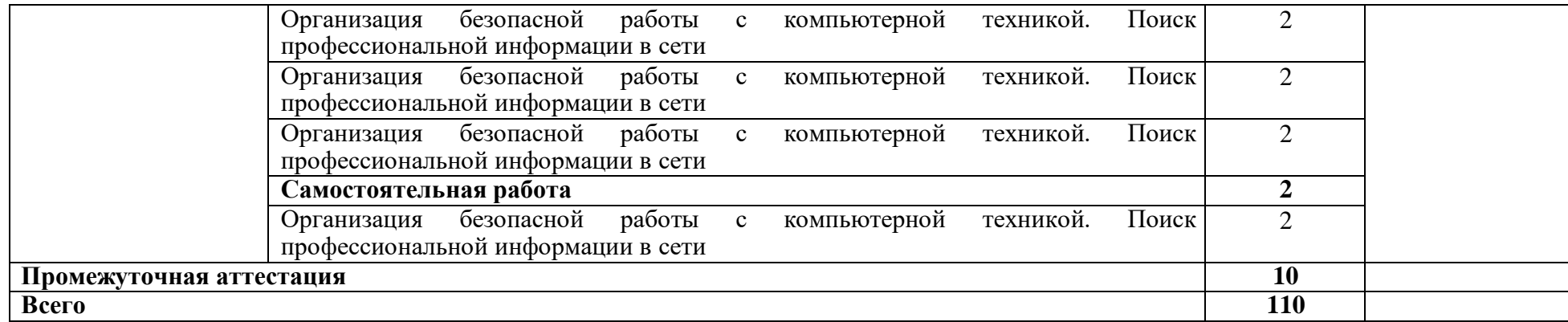

### **3. Условия реализации рабочей программы учебной дисциплины «Информационные технологии в профессиональной деятельности»**

**3.1. Для реализации программы учебной дисциплины должны быть предусмотрены следующие специальные помещения:**

**Кабинет информационных технологий в профессиональной деятельности** (учебная аудитория для проведения занятий лекционного типа, практических занятий, семинарского типа, текущего контроля и промежуточной аттестации, групповых консультаций и практических занятий)

Рабочее место преподавателя; Рабочие места обучающихся; Стационарная доска; Мультимедийный экран; Сканер; Принтер;

Компьютеры с установленными ПО, подключением к Интернет и обеспечением доступа в электронную информационно - образовательную среду филиала.

**Кабинет информационных технологий в профессиональной деятельности** (учебная аудитория для проведения практических занятий, текущего контроля, промежуточной аттестации, групповых и индивидуальных консультаций)

Рабочее место преподавателя; Рабочие места обучающихся;

Стационарная доска;

Мультимедийный экран;

Сканер;

Принтер;

Компьютеры с установленными ПО, подключением к Интернет и обеспечением доступа в электронную информационно-образовательную среду филиала

#### **Программное обеспечение**

Операционная система Microsoft Windows 8.1; Microsoft Office Professional Plus 2007 Rus OLP NL AE;

Антивирусная программа Касперского Kaspersky Endpoint Securrity

для бизнеса- Программа оптического распознавания текста ABBYY FineReader 9.0 Corporate Edition; 1С:Предприятие.8. Управление торговлей (НПВФ «Интерсофт» Сетевая версия; 1С:Предприятие 8. Комплект для обучения в высших и средних учебных заведениях; Автоматизированная система планирования и анализа эффективности инвестиционных проектов Project Expert 7.Tutorial;

Комплект программных продуктов- учебный класс- «Альт-Инвест Сумм», «Альт- Финансы»;

Statistica Ultimate Academic 13 for Microsoft Windows Ru сетевая версия на 25 пользователей;

Сетевая версия обучающей программы, созданной на Программной оболочке Hyper Service, «Экономика предприятия»;

Система тестирования INDIGO;

Бухгалтерская справочная система «Система ГлавБух»;

Учебные фильмы (ООО «Решение: учебное видео» Комплект фильмов согласно спецификации к договору);

Программное обеспечение «Система управления учебным процессом Магеллан v.5»; Система управления курсами (электронное обучение) Moodle v 3.1.1+;

Программа подготовки сведений по форме № 3-НДФЛ и № 4-НДФЛ; Программное

обеспечение по лицензии GNU GPL: PeaZip. Google Chrome Программное обеспечение AutoCAD 2012 на На DVD дисках

### **3.2. Информационное обеспечение реализации программы**

Для реализации программы библиотечный фонд Краснодарского филиала РЭУ им. Г.В. Плеханова имеет печатные и электронные образовательные и информационные ресурсы, рекомендуемые для использования в образовательном процессе.

### **3.2.1. Печатные издания**

Основные

1. Информационные технологии в профессиональной деятельности: учеб. пос. для студ. сред. проф. образования /Е.В. Михеева – 9-е изд., стер., М.: Издательский центр «Академия», 2021. – 384 с.

2. Практикум по информационным технологиям в профессиональной деятельности: учеб. пособие для студ. сред. проф. образования / Е.В. Михеева. – 10-е изд., стер. - М.: Издательский центр «Академия», 2020. – 256.

3. Оганесян В.О. Информационные технологии в профессиональной деятельности: учебник для студ. сред. проф. образования /В.О. Оганесян, А.В. Курилова. – 2-е изд. стер. - М.: Издательский центр «Академия», 2020. – 224.

#### **3.2.2. Электронные издания**

Основные

1. Образовательные ресурсы сети Интернет по информатике [http://vlad](http://vlad-ezhov.narod.ru/zor/p6aa1.html)[ezhov.narod.ru/zor/p6aa1.html](http://vlad-ezhov.narod.ru/zor/p6aa1.html)

2. Интернет-университет информационных технологий (ИНТУИТ.ру) [http://www.intuit.ru](http://www.intuit.ru/)

Дополнительные

1. Открытые системы: издания по информационным технологиям [http://www.osp.ru.](http://www.osp.ru/)

2. Куприянов, Д.В. Информационное обеспечение профессиональной деятельности: учебник и практикум для среднего профессионального образования / Д. В. Куприянов. - Москва: Издательство Юрайт, 2020. - 255 с. - (Профессиональное образование).: <https://urait.ru/bcode/451935>

3. Информационные технологии в профессиональной деятельности: учебник для студ. учреждений сред. проф. образования /Е.В. Михеева, О.И. Титова – 3-е изд., стер., М.: Издательский центр «Академия», 2021. – 416 с.; [https://academia](https://academia-library.ru/catalogue/4831/427881/)[library.ru/catalogue/4831/427881/](https://academia-library.ru/catalogue/4831/427881/)

4. Оганесян В.О. Информационные технологии в профессиональной деятельности: учебник для студ. сред. проф. образования /В.О. Оганесян, А.В. Курилова. – 2-е изд. стер. - М.: Издательский центр «Академия», 2020. – 224. [https://academia](https://academia-library.ru/catalogue/4831/416306/)[library.ru/catalogue/4831/416306/](https://academia-library.ru/catalogue/4831/416306/)

### **3.2.3 Интернет-ресурсы**

1. Электронная библиотечная система. Академия. [Электронный ресурс]. Режим доступа <https://www.academia-moscow.ru/>

2. Электронная библиотечная система. Знаниум. [Электронный ресурс]. Режим доступа <https://new.znanium.com/collections/basic>

### **4. Контроль и оценка результатов освоения учебной дисциплины «Информационные технологии в профессиональной деятельности»**

Краснодарский филиал РЭУ им. Г.В. Плеханова, реализующий подготовку по учебной дисциплине, обеспечивает организацию и проведение промежуточной аттестации и текущего контроля индивидуальных образовательных достижений – демонстрируемых обучающимися знаний, умений и навыков.

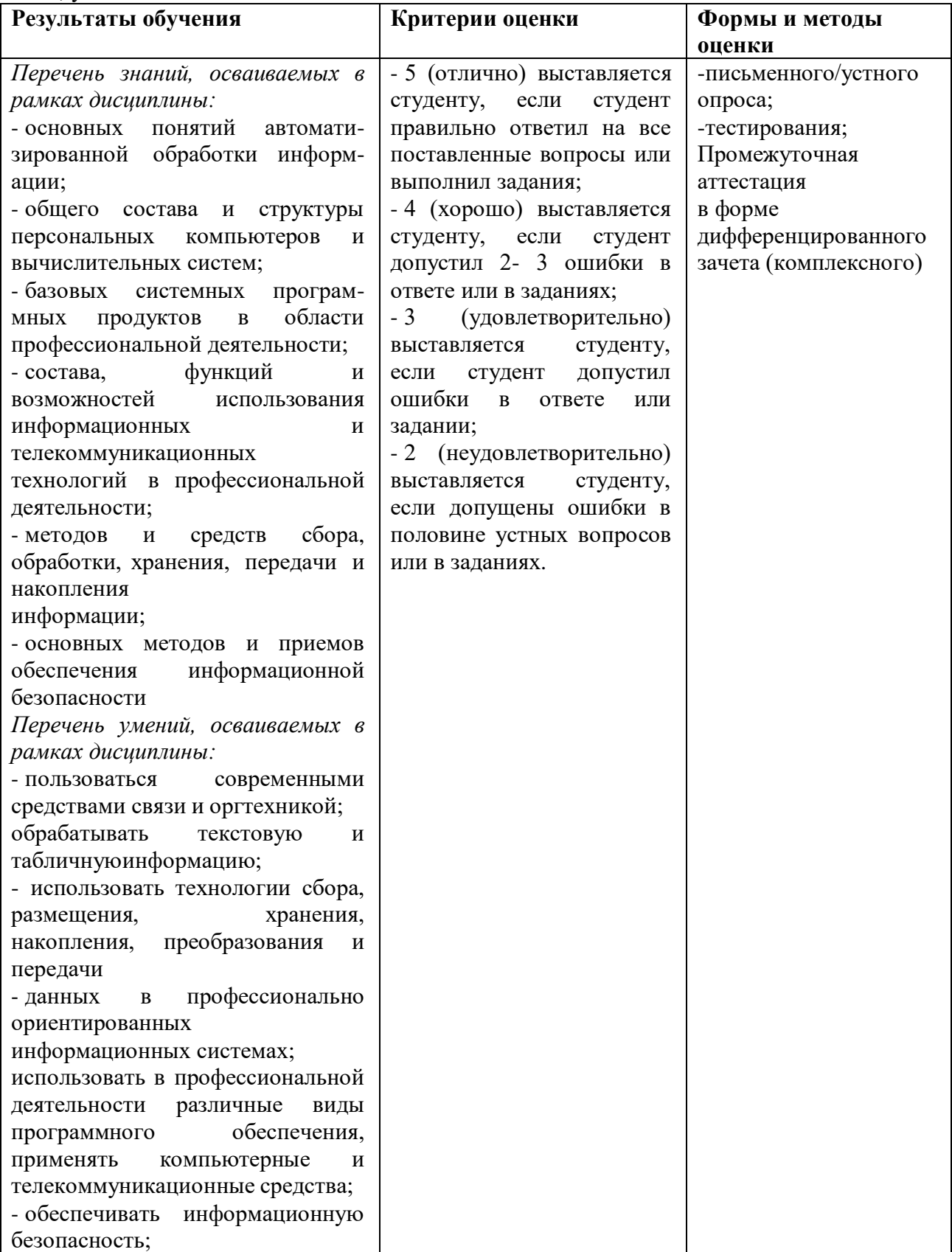

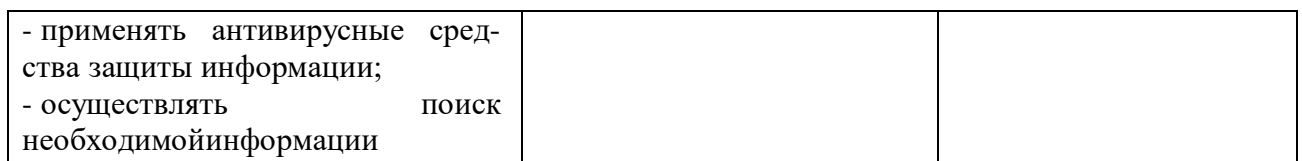